## **Montage des cartes pédalier :**

La structure des cartes est basée sur des réglettes de 7 capteurs, que l'on coupe à 5 capteurs pour les notes C à E. F à B étant reliées aux réglettes à 7 capteurs. Ceci afin de pouvoir s'adapter à tous type de pédaliers, dont les dimensions varient beaucoup d'un pédalier à l'autre.

## **OPERATIONS à FAIRE :**

1. Découper les réglettes de 7 après le capteur 2. On peut conserver le trou de fixation. Voir photo ci-sessous. La patte gainée de rouge du capteur est au +5V. La patte centrale au 0V, et la patte de droite donne la sortie du signal actif du capteur.

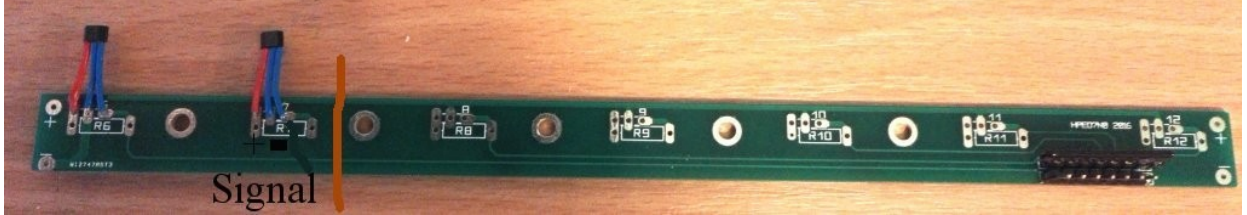

- 2. Fixer ces réglettes généralement à l'avant du pédalier. (voir la page réalisations sur mon site). Cette position peut aussi être sous les touches, si l'on veut une course plus réduite avant déclenchement.<sup>[1](#page-0-0)</sup>
- 3. Brancher les pôles + et de toutes les réglettes entre elles. Et aux pôles + et de la carte PEDUSB ou de toute autre carte acceptant ces réglettes. (KI7\_MIDI\_USB par exemple. Ou les 32 premiers contacts d'une carte à matriçage type KI6x8x8\_MIDI\_USB ou KI8x8x8\_MIDI\_USB.
- 4. Souder les fils du câble en nappe de 34 points, composé de 32 pour les sorties des capteurs, et 2 pour le + et - issu des cartes.
- 5. Vous pouvez aussi utiliser des connecteurs à un ou 2 rangs, si vous souhaitez éviter les soudures. Attention, ceci est un choix, car les soudures sont nettement plus fiables sur la longue durée que les connecteurs.
- 6. Brancher le connecteur 34 points serti avec le cable plat.
- 7. Brancher le microprocesseur avec un cordon USB<->Micro-USB
- 8. Lancer le logiciel de test MIDI : MidiOx.
- 9. En approchant l'aimant dans le bon sens, les ordres MIDI Note-On et Note-Off doivent apparaître sur MidiOx. Vous êtes ainsi certain que l'ensemble fonctionne correctement. Bien entendu, des tests préalables avec un ou plusieurs capteurs peuvent aussi être faits avant la pose définitive des cartes.
- 10. Vous pouvez ensuite utiliser en toute sécurité tout logiciel d'orgue virtuel (ou de commande d'orgue réel) qui pourra détecter automatiquement la carte PEDUSB. Ou les cartes reliées aux réglettes pédalier.

<span id="page-0-0"></span><sup>1</sup>Des essais (non indispensables) peuvent être faits pour voir le seuil de déclenchement. Si l'utilisateur veut évaluer de façon très précise le seuil de déclenchement. Un teste simple consiste à relier le + et - d'une réglette avec du 5V, et approcher un aimant. A noter qu'il y a un sens à respecter. Si la sortie du capteur ne change pas; inverser la face de l'aimant par rapport au capteur. par ailleurs, il faut relier au +5V la patte de droite du capteur par une résistance de rappel de 10K environ. On peut utiliser pour cela le + et - 5V donnés sur les 2 dernières pattes de la carte PEDUSB. (voir **Bien entendu, cette étape n'est pas indispensable, des réglages pouvant toujours se faire après la pose des réglettes.**